# Typesetting spectral sequences in LAT<sub>EX</sub> with sseq.sty

#### Tilman Bauer<sup>∗</sup>

November 12, 2003

### 1 Introduction

The present package, sseq, facilitates the typesetting of mathematical objects called spectral sequence charts (henceforth simply called "chart"). From a typographical point of view, a chart is a two-dimensional grid with integer coordinates; at every position  $(x,y)$ , there may be any number of symbols (usually dots, little circles or boxes, digits etc.), possibly decorated with labels, and between any two such symbols may or may not be a connection—e. g., a line, an arrow, or some curved line.

The sseq package is built on top of the XY-pic package by K. H. Rose and R. Moore. It shares the disadvantage of using up lots of T<sub>E</sub>X's memory; therefore, if your system provides a biglatex or hugelatex command, it is wise to use it when using sseq. Still, problems may arise with very large charts (i.e., more than  $100 \times 100$ ).

This package automates the following functions and thereby offers an improvement over pure XY-pic graphics:

- Automatic drawing of the grid and the axis labels;
- Clipping. Anything outside the displayed portion of the chart is clipped away. This has the advantage that a large chart, which does not fit on a page, can be cut into smaller pieces which contain exactly the same sseq code, but different clipping regions.
- Arranging. Multiple symbols dropped at the same integer coordinates will be automatically arranged so that they usually do not overlap. The algorithm for doing this is rather primitive, but still powerful enough for most applications
- Simplified "turtle graphics" syntax. Every primitive element of a chart is typeset with a macro defined by sseq; no cryptic command lines like in XY-pic.
- More flexibility. Control structures (loops, if/then, etc.) are allowed inside the sseq environment.

<sup>∗</sup> tbauer@math.uni-muenster.de

### 2 Global options

The sseq package is loaded with

\usepackage[options...]{sseq}. The following options are defined:

- nops will tell XY-pic not to generate PostScript code but to use special TEXfonts to typeset the diagrams. This is preferable if you do not have a PostScript printer; however, the overhead in memory and time usage is so enormous that this should only serve as a last resort against incompatibilities
- nocolor will tell sseq not to generate any color information. This includes gray shades. Many dvi drivers do not support color, but most of them tolerate (i.e. ignore) the color directives.
- debug will typeout the XY-pic code generated by every sseq environment and wait for the user to confirm.
- $\bullet$  any other options are fed into  $X^2$ -pic. Thus, for example, the option dvips will tell X<sub>Y</sub>-pic to generate code for the dvips driver.

### 3 Basic usage

A spectral sequence is typeset by the code

\begin{sseq}{x}{y} (sseq commands...) \end{sseq}

Here x and y are nonnegative integers specifying the size of the grid. By default, the bottom left corner of the chart will have coordinates  $(0, 0)$ ; however, this can be changed by issung

```
\simeq \sseqxstart=(starting x position)
```

```
\simeq \sseqystart=(starting y position)
```
By default, the size of one coordinate square is .4cm; this can be changed by  $\simeq$  \sseqentrysize=(new length)

Normally, all even labels are printed (for space reasons); this can be changed by

```
\simeq (x-axis \ label \ step)
```

```
\simeq (y-axis \ label \ step)
```
Setting these to 1 will typeset every label; setting it to  $n$  will typeset every  $n$ th label.

All of the above have to be issued before the \begin{sseq} command. They remain valid for subsequent charts until changed again.

#### 4 sseq commands

Inside an sseq environment there is defined a virtual cursor, which starts out at position  $(0, 0)$  (even if that position is not within the clipping region!). All drawing commands are relative to the current cursor position; this facilitates reusage of sseq code when a certain pattern has to be repeated, as is often the case in mathematical spectral sequences.

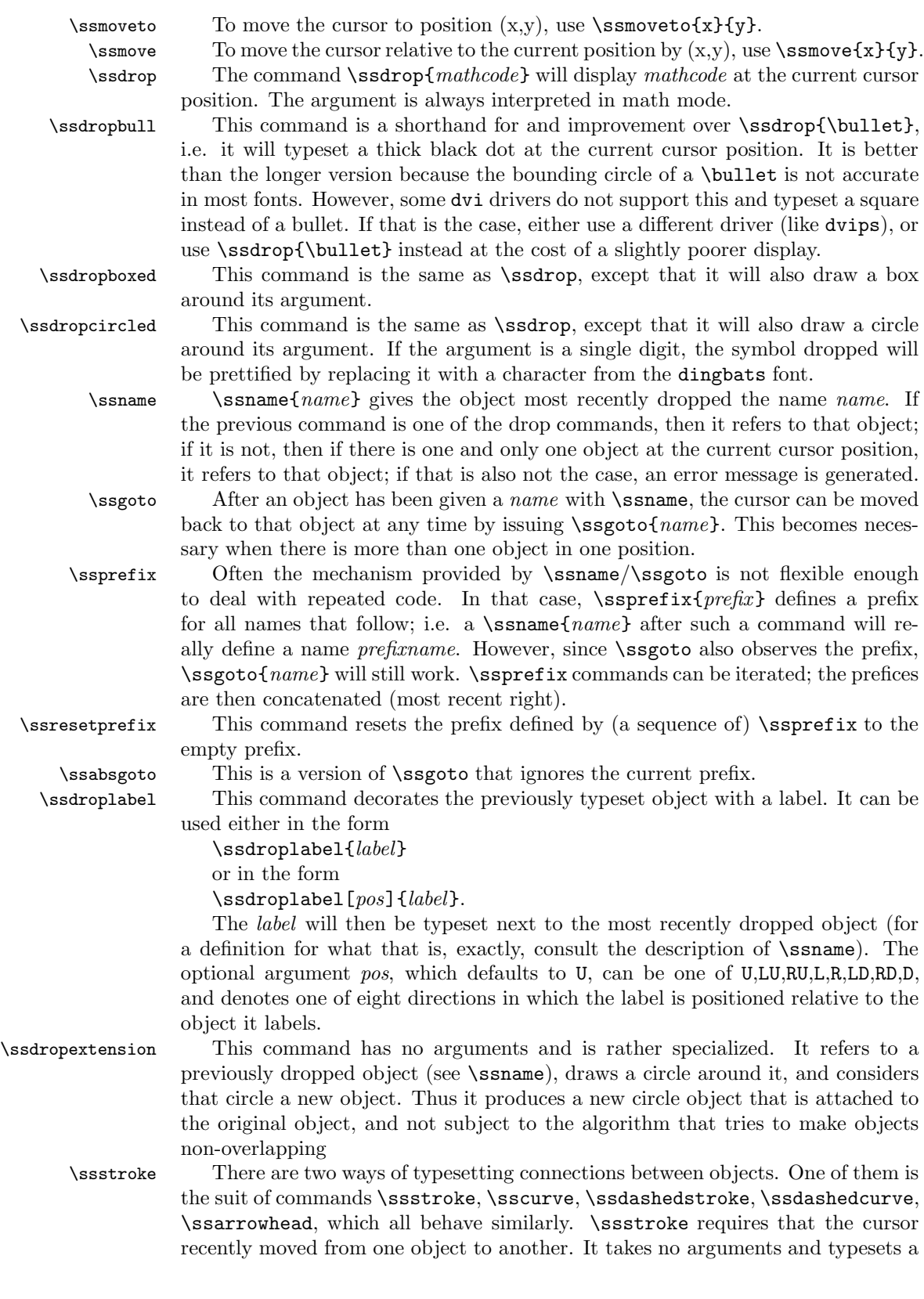

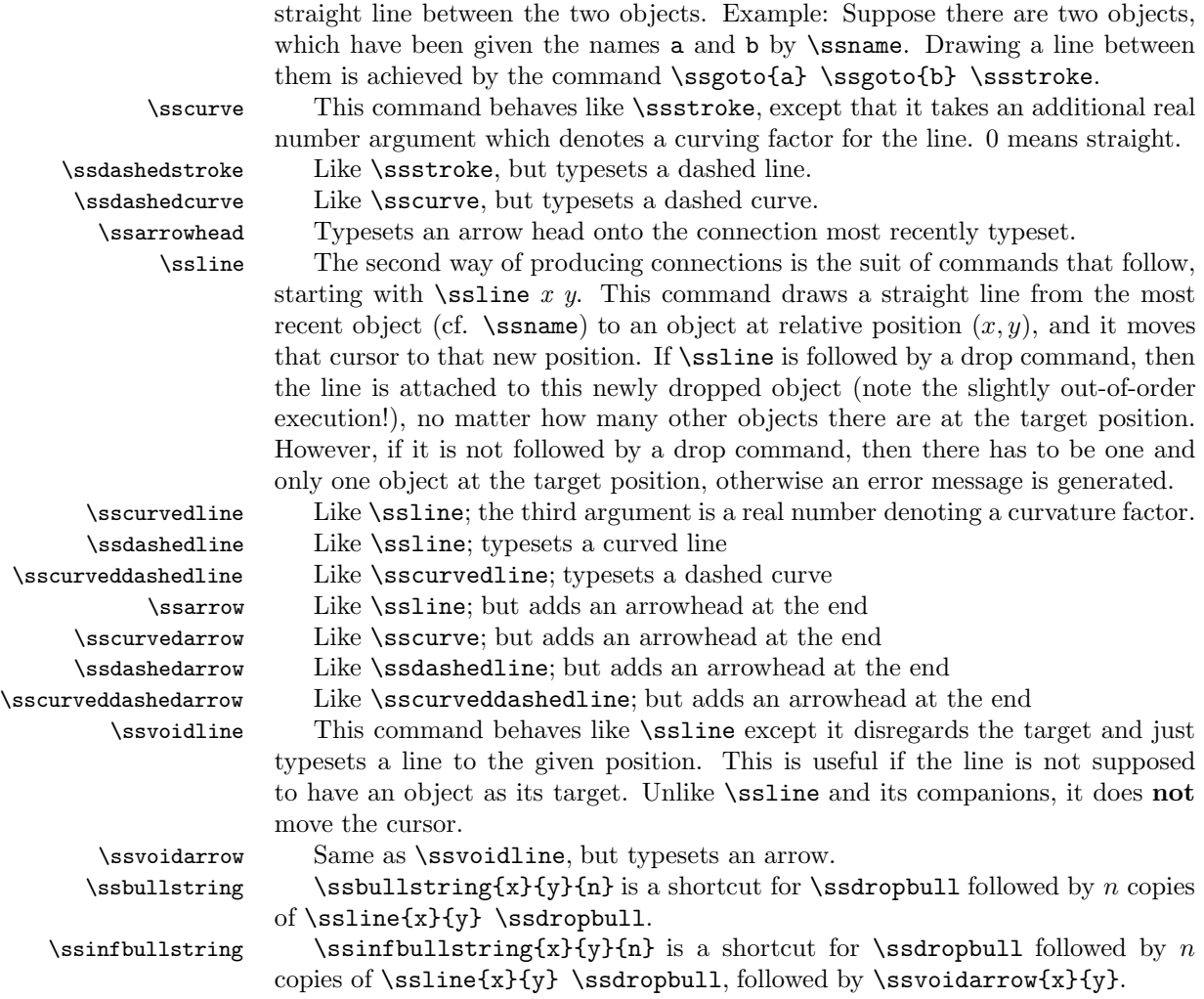

## 5 Additional parameters

For typesetting dropped objects, sseq uses the color \ssplacecolor, for connections, \ssconncolor, and for labels, \sslabelcolor. These all default to black, but can be \def'd at any point to any valid XY-pic color. There are pre-defined colors ssblack, sseqgr, and ssred, denoting black, light gray, and red.

At any point, clipping can be switched on or off by setting

\setboolean{sseqclip}{true} or \setboolean{sseqclip}{false}

## 6 Examples

**Example 1** The following code generates a  $5 \times 5$  grid with labels between  $-2$  and 2. The size of every square is  $(.8cm)^2$ , and labels are written on every square. A bullet is drawn at coordinate  $(0,0)$ .

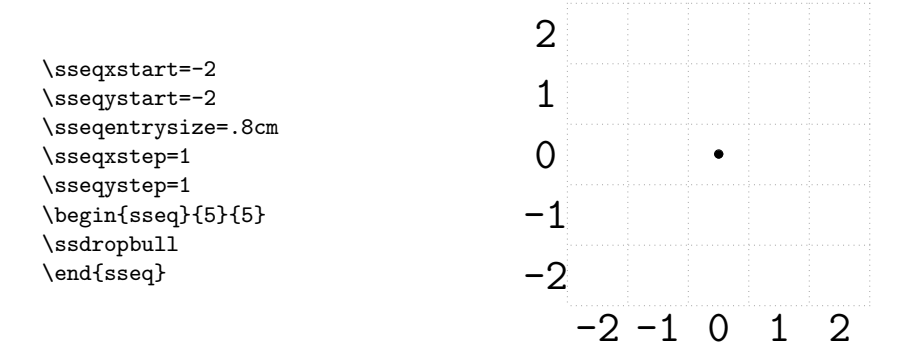

Example 2 This example demonstrates how to move the cursor and drop objects and labels. Note how the last bullet, which is dropped at position  $(8,4)$ , is outside the grid and thus clipped.

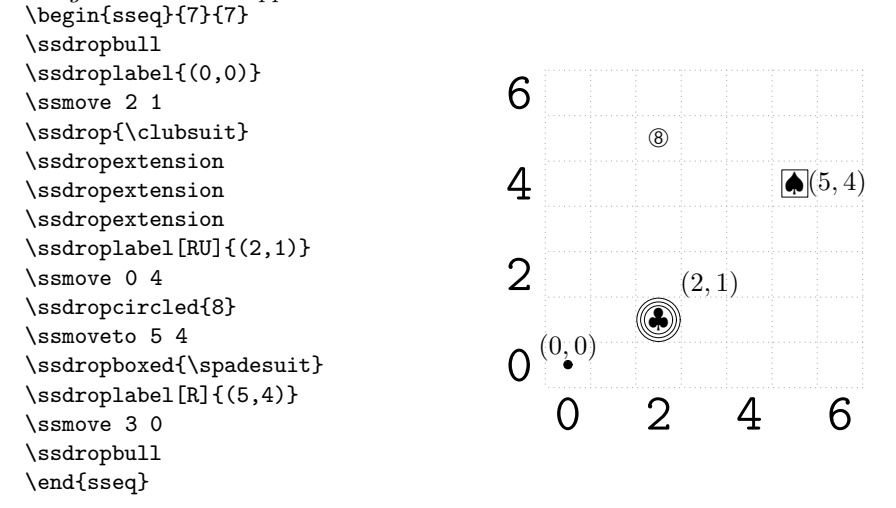

Example 3 This example illustrates the different ways of drawing connections. Note how the size of the axis labels is adjusted to the grid size.

 $T\,$ 

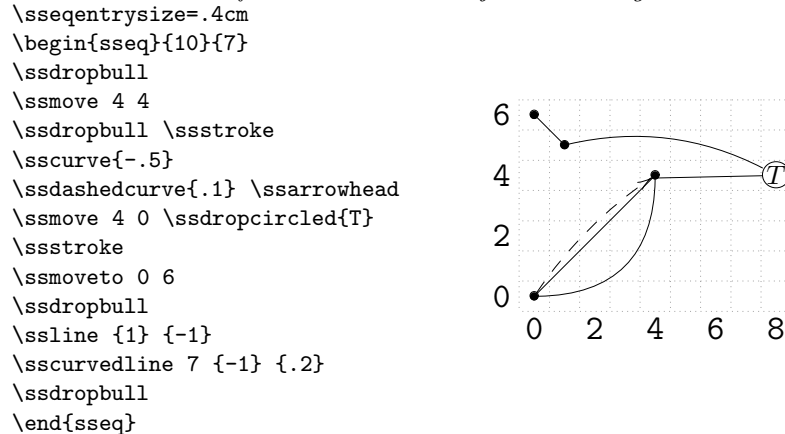

Example 4 This sample code shows how to use names for objects dropped in

```
spectral sequence; this is particularly useful when more than one item is dropped
at one position. It also demonstrates void arrows, which do not need a target.
\begin{sseq}{5}{5}
\ssdropbull \ssname{a} \ssvoidarrow 0 1
\ssdropbull \ssname{b} \ssvoidarrow 0 1
\ssdropbull \ssname{c} \ssvoidarrow 0 1
\ssdropextension \ssname{d}
\ssmove 4 4
\ssdropbull \ssname{e}
\ssdropbull \ssname{f}
\ssgoto a \ssgoto f \ssstroke
\ssgoto e \ssstroke
\ssgoto d \sscurve{.2}
\ssline 4 0 \ssdropbull
\end{sseq}
                                                           \begin{matrix} 0 & 2 & 4 \end{matrix}\Omega2
                                                        4
```
Example 5 This final example shows how to take advantage of loops and prefices.

| \newcount\cnti          | \def\drawlines#1#2#3{                                                                                                    | \begin{sseq}{9}{4}    |
|-------------------------|----------------------------------------------------------------------------------------------------|-----------------------|
| \def\drawstring#1#2{    | \ifnum#3>0                                                                                                    | \ssmoveto 03          |
| \ifnum#2=1              | \cnti=#3                                                                                                    | \drawstring{a}{8}     |
| \ssdropbull \ssname{#1} | \ssgoto{#1} \ssgoto{#2} \ssmoveto 0 3                                                                                                    |                       |
| \else                   | \ssstroke \ssarrowhead \ssresetprefix                                                                                                    |                       |
| \ssdropbull \ssname{#1} | \ssprefix{i}                                                                                                    | \drawstring{b}{8}     |
| \ssline 1 0             | \advance \cnti by -1                                                                                                    | \ssmoveto 0 0         |
| \ssprefix{i}            | $\{\text{drawlines}\{\#1\}\{\#2\}$                                                                                                    | \ssresetprefix        |
| \cnti=#2                | $\theta \cnti$                                                                                                    | \drawstring{c}{8}     |
| \advance \cnti by -1    | \fi                                                                                                    | \ssresetprefix        |
| \drawstring{#1}         |                                                                                                    | \drawlines{c}{a}{8}   |
| $\theta \cnti$          |                                                                                                    | \ssresetprefix        |
| \fi                     |                                                                                                    | \drawlines{b}{iic}{6} |
| Υ                       |                                                                                                    | \end{sseq}            |
| $\sqrt{1}$              | $\overline{1}$ , $\overline{1}$ , $\overline{1}$ , $\overline{1}$ , $\overline{1}$ , $\overline{1}$ , $\overline{1}$ , $\overline{1}$ , $\overline{1}$ , $\overline{1}$ , $\overline{1}$ |                       |

The result is shown in the following chart:

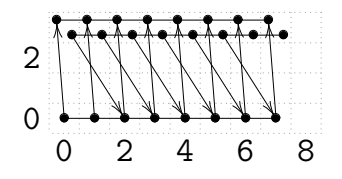

#### 7 Final remarks

This package has been extremely helpful for my own mathematical work, and it most likely carries the characteristics of a tool initially developed for my own purposes only. Before this published version, there was an earlier version of sseq which was much less powerful; and what is worse, this version is not fully upward compatible with the previous one. (Every object that was dropped was forgotten right afterwards; thus connections could not properly connect objects but were always drawn from the center of the box corresponding to a coordinate to the center of the box corresponding to the target coordinate, resulting in fairly ugly pictures.)

Many things remain to be desired:

- sseq seems to be too voracious in memory
- While object are placed next to each other, no attempt is made not to make connections overlap
- Other things ought to be customizable: The grid style, the axis labels, etc.
- A "grayout" option that automatically turns the source and target of any arrow into a different color would be highly useful for spectral sequence charts

Given time and leisure, I might or might not implement one or more of these improvements and make them available; of course, I would be even more happy if somebody else did it. (Needless to say, I would request that I be informed of and sent the enhancements.) I do guarantee that all further versions of sseq that might or might not be written by me will be compatible with the documented code written for this version.